#### Systemprogrammierung Autor: Julian Kotzur

#### Grundlagen der C-Programmierung Main-Funktion  $\rightarrow$  Compilieren: gcc -o hello hello.c  $\rightarrow$  Ausführen: ./hello int main (int argc, char \*argv []) { } Datentypen  $\rightarrow$  Standard: char, short, int, long, long long  $\rightarrow$  Kommazahlen: float, double, long double  $\rightarrow$  Leerer Datentyp: void  $\rightarrow$  Boolean: Muss selbst definiert werden  $\rightarrow$  Vorangestellte Modifizierer: ⇒vorzeichenbehaftet: signed ⇒vorzeichenlos: unsigned ⇒konstant: const Variablen  $\rightarrow$  Globale Variablen: ⇒Definition außerhalb der Funktion ⇒Syntax: extern Datentyp name;  $\rightarrow$  Lokale Variablen: ⇒innerhalb eines Blockes deniert  $\rightarrow$  Lebensdauer von Variablen: ⇒static: Lebt über ganze Ausführzeit des Programms ⇒automatic: Lebt über die Ausführzeit des Blockes int main (int argc, char  $*$ argv []) { int  $x = 420$ ; printf ("Der Wert von  $x$  ist:  $\%$ i  $\ln$ ", x ); } Structs  $\rightarrow$  Zusammenfassung mehrerer Daten zu einer Einheit  $\rightarrow$  Auch als Array möglich struct person { int Wert1; int Wert2; }; int main (int argc, char \*argv  $[$   $]$ ) {  $// \$   $\frac{1}{\sqrt{2}}$   $Inizi \, all \, is \, i \, er \, u \, n \, g \,$ struct person  $p1$ ;  $p1$ . alter = 21 struct person  $p2 = \{ 42, 1337 \};$ } Kontrollstrukturen  $\rightarrow$  Bedingte Anweisungen (if, else)  $\rightarrow$  Einfache Verzweigungen (goto)  $\rightarrow$  Fallunterscheidung (switch, case)  $\rightarrow$  Schleifen (while, do-while, for)  $\rightarrow$  Zusatzanweisungen: ⇒Schleifenabbruch: break; ⇒Nächste Iteration: Continue int  $c = 0$ ; do { if  $(c == 2)$  { continue; } else if  $(c = 3)$  {goto label;}  $e$  lse {break ; }  $c = c + 1$ ; } while  $(c < 20);$ label: Funktionen  $\rightarrow$  In Java Methoden genannt  $\rightarrow$  Funktionen sind generell global definiert  $\rightarrow$  Rekursive Aufrufe zulässig ⇒Syntax: Typ Name ( Parameterliste );  $\rightarrow$  Parameterübergabe: ⇒Variablen: Call by Value ⇒Pointer: Call by Reference ⇒void-Pointer müssen deklariert werden, void nicht  $\rightarrow$  static: ⇒Sichtbarkeitseinschränkung ⇒Funktionsaufruf nur innerhalb der Datei möglich ⇒Aus Gründen robuster Programmierung wichtig  $F$  u n k t i o n s d e f i n i t i o n :  $//$  Fibonacci: int fib  $(int n)$  { if  $(n == 1)$  return  $(1)$ ; if  $(n == 2)$  return  $(2)$ ; else return ( fib  $(n-1)$  + fib  $(n-2)$ ); } Makros und Einfügen

# Blöcke

 $\rightarrow$  Zusammenfassung mehrerer Anweisungen  $\rightarrow$  Lokale Variablendefinition (Namen-neubelegung)

```
int main (int argc, char * argv []) {
int x = 10; printf ("x = \sqrt{\pi}i \nvert n", x);
// x = 10 -\{int x = 20;// x = 20 —
  { x = 30;
// \dot{x} = 30 ——
   } // x = 30 \longrightarrow} // x = 10 ———
}
```
- $\rightarrow$  main() normale Funktion, wird als erstes Aufgerufen
- $\rightarrow$  Funktionen müssen vor Verwendung deklariert werden! ⇒Möglich durch Kurzdeklaration vor der Main-Funktion
	-

 $\langle \text{Rueckgabe} \rangle$   $\langle \text{Name} \rangle$  ( $\langle \text{Parameter} \rangle$ } ... }

- $\rightarrow$  Am Anfang des Dokumentes  $\Rightarrow$ Syntax: # define Makroname Ersatztext
- $\rightarrow$  Einfügen von Datei Inhalt in C-Quellcode ⇒# include <Dateiname> bzw. # include "Dateiname"

# Explizite Typumwandlung

- $\rightarrow$  Meist regelt das C selbst und automatisch
- $\rightarrow$  Teilweise explizite Typumwandlung nötig:
	- ⇒Besonders bei Pointer wichtig
	- $\Rightarrow$ Syntax: <Name> = <Typ> <Name2>

# Programm richtig beenden

- $\rightarrow$  Syntax: exit(< int-Wert >)
- $\rightarrow$  EXIT\_SUCCESS : Programm endet richtig
- $\rightarrow$  EXIT\_FAILURE : Fehler im Programm

# Pointer

Grundlagen:

- $\rightarrow$  Pointer: Enhält Adresse einer Variable
- $\rightarrow$  NULL-Pointer sollte Default-Pointer sein
- $\rightarrow$  call-by-reference zugriff
- $\rightarrow$  Variablendefinition:
- ⇒Syntax: Typ \*Name;  $\rightarrow$  Adressoperator &
- ⇒liefert Referenz auf den Inhalt einer Variable  $\rightarrow$  Verweisoperator  $*$
- ⇒ermöglicht Variablenzugriff (Dereferenzierung) ⇒!Unterschied! zu Variablendenition
- $\rightarrow$  Void Pointer:
	- ⇒Zur Übergabe an Funktionen sehr Praktisch ⇒Wertezugriff führt zu Fehler ⇒Mit Typumwandlung wieder nutzbar

Zeiger und Funktionen:

```
void *addadress (int *pointer);
int main () {
int array [ = {1, 2, 3};
int * a = place;a = addaddress(a);}
void *addaddress (int *pointer){
// \ =−− Siehe Pointer Arithmetik -return (int*) (((char*) pointer )+1);}
```
Zeiger auf Strukturen:

```
struct person\{int \; alt\; er\; ; \};
struct person student;
struct person *pointer;
pointer = \&student;// \_\_\_\_Schwer\_L eserlich -(*\text{ pointer}).\text{ alter} = 21;// \
Besser \; Leserlich\overrightarrow{p} ointer \rightarrow alter = 42;
```
Pointer auf Pointer:

int  $x = 5$ ;  $\mathbf{int} * \mathbf{i} \mathbf{p} = \& \mathbf{x};$ int  $**ipp = \&ip$ 

Werte verändern:

int  $x = 5$ ; int \*pointer =  $&x$  $// \$   $- x$  wird auf 10 gesetzt  $- *$  p ointer = 10;

# Pointer Arithmetik

 $\rightarrow$  Pointer kann man rechnerisch bearbeiten  $\rightarrow$  Pointerdefinition-abhängige Rechnung: ⇒\*char sind "kleinste" Pointer ⇒\*char++ springt im Speicher symbolisch 1 weiter ⇒\*int++ springt im Speicher symbolisch 4 weiter  $\rightarrow$  Typumwandlung bei Pointer ⇒Problem: Int Pointer um einen Char verschieben  $\Rightarrow$ Lösung: (int\*) (((char\*)pointer)+1); int array  $[3]$ ; int  $*ip = array$ ;

```
//\ Zugriff\ auf\ naechste\ Adresse:ip++;// Zugriff auf naechsten Speicherblock:
ip+1;
```
# Arrays

# Arrays ohne Pointer

 $\rightarrow$  Damit wird Speicher auf dem Stack belegt

 $//$  Erstellen: int prim  $[4] = \{ 2, 3, 5, 7 \};$  $// Zugrift:$  $print f ("%i \n\rightharpoonup n" , prim [0] ;$  $//$  Mehrdimensional: int feld  $[5][7]$ ; feld  $[2][3] = 10$ ;

# Arrays und Pointer

Pointer auf ein Array:

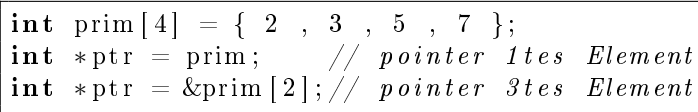

Pointer Array:

 $\textbf{int} * a [5];$ 

Mehrdimensionale Arrays mit Pointern erstellen:  $\rightarrow$  Damit wird Speicher auf dem Heap belegt

```
\mathbf{int} ***\arctan x, a, b;
array = (int \; **) \; malloc (256 \; *size \; of \; (int \; **));
for (int i=0; i < 256; i++){
array [i] = (int \cdot *) malloc (256 \cdot *size of (int \cdot *));
for (int j = 0; j < 256; j++)array [i] [j] = (int *) malloc (256 * size of (int));}
```
Arrays als Parameter:

 $\rightarrow$  Arrays werden nicht call by value übergeben

 $\rightarrow$  Arrays werden mit Pointern an Funktionen übergeben

### Strings

- $\rightarrow$  Char Array mit '\ 0 ' am Ende
- $\rightarrow$  C füllt das Char Array Automatisch mit '\0' auf
- $\rightarrow$  Feldname ist Pointer auf ersten Buchstaben
- $\rightarrow$  Stringlänge Funktion:
- $\Rightarrow$ strlen(< String >);
- ⇒Abspeicherung meist in Ganzzahl-Datentyp
- $\rightarrow$  String Vergleich:
	- ⇒strcmp und strncmp

```
// \begin{array}{c} \text{\textendash} \textit{String} \textit{erstellen -} \end{array}char str [50];\text{str}\text{cpy} (str, "Cogito Ergo Sum");
// \ \_\_\_\_\_\_\_\_\_\_\_\_\_\_\_\_\_\_\_\_\_\_\_\_int strlen (const char string | \cdot |) {
 int i = 0;
 while (\text{string} \mid i \mid \cdot \mid = \cdot \setminus 0 \cdot ) \mid +i ;return ( i );}
// \ \frac{3}{5} String \; kopieren : \
```

```
void strcpy (char *to, const char *from) {
while (*\text{to++} = *from++);
}
```

```
// \_\_\_\_S{string \;Array}char *sarray[2] = {\n    "foo", "Zuege";
```
# Parallelisierung

```
Kindprozesse starten:
\rightarrow Rückgabe:
  ⇒ElternProzess wird Kind-Prozess-ID zurückgegeben
\rightarrow Am Ende immer ein exit(0);
  \RightarrowAußer nach exec(): dann ein exit(1)
\rightarrow Waitpid:
  \Rightarrowpid t waitpid(pid t pid, int<sup>*</sup> stat, int options)
  ⇒Wartet auf Beendigung von Kinderprozessen
  ⇒Zerstört bei Ausführung den Kinderprozess
  ⇒Kinderprozess sendet SIGCHLD nachdem terminieren
  ⇒SIGCHLD abfangen und waitpid ist sehr effizient
// \_\_\_\_\_\_\_\_\_\_\_\_\_\_\_\_\_\#include \lequnistd.h>
// \ Prozesserzeugung -pid t pid = fork ();
if ( pid < 0 ) {
// \ =−− Error =
} else if ( pid = 0 ) {
// \ ---- child ----
. . .
ext{ (0)};
\} else {
// \ Parent --. . .
}
Zombies mit Signalbehandlung behandeln:
static void ZombieHandler () {
\mathbf{int \ } \mathrm{tmp} \ = \ \mathrm{errno} \ ;pid_t pid ;
while ((pid=wait pid (0, & event, WNOHANG)) > 0){
// pid kann verwendet werden
}
errno = tmp;}
//\;\;belie bigger\;\; Kind process\;\; behandeln:while (wait pid (-1, NULL, WNOHANG) < 0)
```
Auf Terminierung eines Kindes warten:

while ( counter  $=$  <maxKinder >){  $s$ ig s u s p e n d ( $\&$  < maske >); }  $//$  mit leerer Maske moeglich

# Threads starten:

```
Threads:
\rightarrow Benötigt: pthread.h
\rightarrow Threads Beenden mit return NULL;
\rightarrow Threads arbeiten auf Run-Methode
// \ \_\_\_\_\_\_\_\_\_\_\_\_\_\_\_\_\_\_\_\_\_\_\_\_\_\_\_\_\_\_\_\_\_\_static \langle ... \rangle run(\langle ... \rangle):
// \_\_ \ \quad Ein \ \ Thread: \_\_pthread t thrd;
error = <i>pthread</i> create(&amp;thrd, NULL, run, NULL ;
if (errno != 0) die ();
```
pthread join (thrd ,NULL) ; // wartet bis fertig

```
// \ \_\_\_\_\_\_\_\_\_\_\_\_\_\_\_\_\_\_\_\_\_\_\_\_\_\_\_\_\_\_\_\_\_\_int nThreads = 42;
semNThreads = semcreate(nThreads);pthread thd;
while (1) {
P( semNThreads ) ;
 error = <b>pthread</b> create (&thd, NULL, run, NULL)\mathbf{if} ( errno != 0) die ( );
}
```

```
// \  \longrightarrow N Threads starten : \longrightarrowpthread t tid;
errno = 0;for (int i = 0; i \text{maxThreads: } i++){
 errno = p thread create (&thd, NULL, run, NULL) ;
 if ( \text{errno}) \text{ die } ( ):
}
```

```
Semaphoren:
\rightarrow Locks für paralleles Arbeiten
\rightarrow P() dekrementiert Zähler und blockiert ggf. Aufrufer
\rightarrow V() inkrementiert Zähler und weckt ggf. Threads
\rightarrow Anzahl Locks:
// \_\_\_\_\ Semaphoren initialisieren -\_\_\_\\leqsemName> = semCreate(\leqAnzahl Locks>);
if(<i>semName</i>) = NULL) die ();
// \ \_\_ Daten mit Semaphoren locken -P(<i>semName</i>); // Lockt
Datenaufruf: \langlename\rangle++;
V(\leqsemName>); // Unlock// \ \_\_\_\_\_A Ende Semaphoren schliessen -semDestroy(<semName>);
struct SEM {
volatile int value;
pthread_mutex_t m;
pthread cond t c;
} ;
// Creates a new semaphore.
SEM *sem Create (int init Val) {
 SEM *sem = malloc(sizeof(*sem));
 if (sem != NULL) {
  if (pthread mutex init(&sem->m,NULL)==0){
   if (pthread cond init (\&sem->c,NULL)==0){
    sem \rightarrow value = initVal;return sem ;
   }
   pthread mutex destroy(&sem–>m);
  }
  free (\text{sem});
 }
return NULL;
}
// Destroys a semaphore.
void semDestroy (SEM ∗sem ) {
 if (\text{sem} = \text{NULL}) return;
 pthread mutex destroy(&sem–>m);
 pthread cond destroy(&sem\rightarrowc);
 free (\text{sem});
}
// P-operation.
void P(SEM ∗sem ) {
 pthread mutex lock(&sem->m);
 while (sem->value \leq 0) {
  pthread_cond_wait(&sem->c,&sem->m);
 }
 sem−>v alue −−;
 pthread_mutex_unlock(&sem->m);
}
// V−operation.
void V(SEM ∗sem ) {
 pthread mutex lock(&sem–>m);
 sem−>v al u e++;
 pthread_cond_broadcast(&sem−>c ) ;
 pthread mutex unlock(&sem–>m);
}
```
Semaphoren:

# Ringpuffer

```
static volatile int read, write;
static SEM *full, empty, readL;
static int BB[< size >];void bbCreate(){
 \text{read} = 0:
 write = 0:
 full = semCreate (0):
 empty = semCreate(< size >);readL = semCreate (1);}
void bbDestroy(){
 semDestroy (readL);
 semDestroy ( empty ) ;
 semDestroy(full);}
void bbPut (int value) {
P(empty);BB[write] = value;write = (write + 1) % \langle size >;
V(full);
}
\intint bbGet () {
P(\text{read} L):
 P(full):
 int result = BB[real];
 \text{read} = (\text{read } +1) \% < \text{size};
V(empty);V(\text{read} L);
 return result;
}
```
# ABA-Problem

 $\rightarrow$  Sei T1 = Thread 1 und T2 = Thread 2  $\rightarrow$  1. T1 liest eine Variable var mit dem Wert A.  $\rightarrow$  2. T1 bekommt CPU entzogen und T2 läuft.  $\rightarrow$  3. T2 ändert var von A nach B nach A.  $\rightarrow$  4. T1 bekommt CPU und kontrolliert die Variable A. ⇒T1 hat von der Änderung nichts mitbekommen

# Dynamische Speicherverwaltung

- $\rightarrow$  Datenlebensdauert Segmentabhängig:
	- ⇒Stack: Lebensdauer für den Block
	- ⇒Daten: Lebensdauer für immer
	- ⇒Heap: dynamische Lebensdauer mittels malloc

# MALLOC

- $\rightarrow$  Benötigt: # include  $\lt$ stdlib.h $>$
- → Malloc setzt den Pointer neu ⇒Ab dem Pointer angeforderter Speicherplatz ⇒Falls Probleme: Malloc setzt NULL-Pointer  $\rightarrow$  Immer NULL-Abfrage, ansonsten schlechtes Programm

```
int *feld;
\text{field} = (\text{int}*) \text{ malloc} (42 * \text{size} \text{of} (\text{int}));if (feld=\text{NULL})perror("malloc\_failed"); exit (1);
}
```
# CALLOC

 $\rightarrow$  Benötigt: # include  $\lt$ stdlib.h $>$ 

 $\rightarrow$  Macht im Endeffekt das gleiche wie Malloc ⇒Unterschied: der komplette Speicher wird genullt

```
\mathbf{int} *feld;
\text{feld} = (\text{int}*) \text{ calloc} (42, \text{size} \text{of} (\text{int}));if (feld=\text{NULL})perror("called");~exit(1);}
```
# REALLOC

- $\rightarrow$  Benötigt: # include  $\lt$ stdlib.h $>$
- $\rightarrow$  Vergroessert den mit Malloc/Calloc allokierten Speicher ⇒Returnt NULL-Pointer bei Fehler

```
int *feld;
feld = (int*) calloc (42, size of (int));feld = (int*) realloc (feld, 73 * size of (int))
// NULL-A \, b \, fra \, ge \, \, nicht \, \, verg \, es \, sen \, !
```
### FREE

 $\rightarrow$  Benötigt: # include  $\lt$ stdlib.h $>$  $\rightarrow$  Deallociert einen allocierten Speicherbereich  $\rightarrow$  Werte stehen weiterhin in dem Speicher  $\rightarrow$  Werte sind nicht mehr "gesichert" und Pointerlos int \*feld :  $\text{feld} = (\text{int}*) \text{ calloc} (42, \text{size} \text{ of } (\text{int}));$  $free (feld);$ 

# Signalbehandlung

# Gängige Signale:

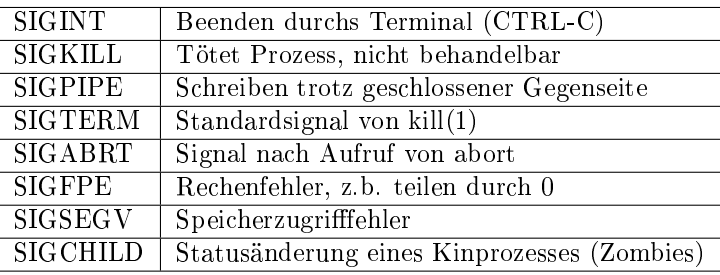

# Signalbehandlung Allgemein

#### Signalmaske:

Beinhaltet Signale, die in den Wartezustand versetzt werden, während eine Signalbehandlung läuft. (Meist wg. Vermeidung von Paralellitätsproblemen).

Es ist jeweils nur eine Maske gleichzeitig pro Prozess aktiv, d.h. jeder Prozess hat eigene Signalbehandlung, Kinderprozesse Signalbehandlung der Eltern und Masken können ersetzt werden, indem man eine neue aktiviert.

```
// sigaction -Aufbau: handler, flags, mask
struct sigaction sig;
// Signal Ignorieren:sig sa handler = SIG IGN;
// Standart Behandlung:
sig.sa_handler = SIG_DFL;
// Eigene Funktion aufrufen:
sig. sa_handler = <Funktionsname>;
// Optionen fuer Kinder und Systemaufrufe:
sa flags = \ldots;
\sqrt{2} Signalmaske von sig aktivieren!
signp tyset (k sig.sa\_mask);
// Signalbehandlung starten:
\textbf{if} ( sigaction (< Signal >, &sig, NULL)==-1)die ();
// Weitere Signalmaske erstellen:
sigset t mask;
// Signalmaske initialisieren:
if (signpty set (&mask) == -1) die ();
// Signal zur Maske hinzufuegen:\textbf{if} (\text{signal} >) == -1) \text{ die} ();// Signalmaske aktivieren:
// Statt Null kann Maske eingetragen werden
// Darin wird dann alte Maske gespeichert
if (sigprocmask (SIG BLOCK, & mask , NULL) = -1){
die ( ) ; }
// Signalmaske aendern:
signocmask(SIG\_SETMASK, \&mask, NULL);
// Passives Warten auf Signal:
// Alle nicht in der Maske enthalten Signale
signes <math>q</math> ( <math>k</math> mask );// Be is yield: Zombies i q norieren:struct sigaction action;
action : sa handler = SIG DFL;
\arctan sa \arctan sa \arctan sa NOCLDWAIT;
signptyst (& action.sa\_mask );sigaction (SIGCHLD, &action, NULL);
```

```
Client-Server: Clientseitig
Grundlagen:
\rightarrow IP-Adresse (Identifikation des Rechners im Web)
\rightarrow Port-Nummer (Identifiziert Dienst auf dem Rechner)
\rightarrow Unterschiedliche Byteorder bei differenten Systemen
  \RightarrowBigEndian: 11110000
  ⇒LittleEndian: 00001111
Kommunikationsarten:
\rightarrow Verbindungsorientiert (TCP):
  ⇒Gesichert gegen Verlust und Duplizieren von Daten
\rightarrow Paketorientiert (UDP):
  ⇒Schutz vor Bitfehler, kein Schutz vor Paketverlust
Name des Clients:
char fqdn [ sysconf ( SC HOST NAME MAX) + 1 ];
\mathbf{if} ( gethostname ( fqdn, \mathbf{sizeof} ( fqdn))==-1){
return (EXIT_FAILURE) ;
}
struct addrinfo hints = {
 // A dressauswahl einschraenken
 . ai _{\text{flags}} = AI CANONNAME;
} ;
struct addrinfo * result;
int er = get adddrinfo(fqdn, NULL, & hints, & result);if (er != 0) return (EXTTFALURE) ;strnopy(fqdn, result \rightarrow ai-canename, size);f \cdot \text{ad} \cdot \text{n} \cdot \text{ad} \cdot \text{n} = \text{ad} \cdot \text{n}{\rm freedom of} free addrinfo (result);
Mit Host verbinden:
struct addrinfo hints = {
 1/ A dressauswahl einschraenken
\overline{\ } ;
struct addrinfo * result;
\text{int} er=get add rinfo (host, port, & hints, & result);
if (er != 0) return (EXTTFALURE) ;struct addrinfo *tmp;
int sock;
for (\text{tmp=result};\text{tmp!=}NULL; info \rightarrowai_next ) {
 int family = tmp\rightarrow ai family;
 int socktype = tmp->ai socktype;
 \text{int} protocol = tmp->ai protocol
 s oc k=s o c k et (family, s ock type, protocol);
 if (sock == -1) continue:socklen t addrlen = tmp \rightarrowai addrlen;
 \overline{e} er=connect (sock, tmp->ai_addr, addrlen);
 if (er == 0) break;
 close(sock);}
FILE *stream = NULL;if (tmp =NULL) { exit (EXIT FAILURE);
\} e ls e \{stream=fdopen(sock, "a+");
 if (stream=NULL) exit (EXIT FAILURE );
}
{\bf fixed} d r i n {\bf f} o ({\bf r} e s u l {\bf t});
// \   \_\_   Kommunikation mit Host \   \_\_f p r i n t f (stream, "%s", \langlestring \rangle);
// \begin{array}{c} \longrightarrow \end{array} Verbindung\;\; been den\mathbf{if} ( f c l o s e ( stream ) = EOF) {
 ext{ext} (EXIT_FAILURE);
}
                                                                 Client-Server: Serverseitig
                                                                 \rightarrow File* stream am Ende immer schließen!
                                                                 // Create Listen Socket\text{int} \text{ socket} = \text{socket} (\text{PF\_INET6}, \text{SOCK\_STREAM}, 0) ;
                                                                 if (sock == -1) die();// Fuer IPv4 die 6 wealassen
                                                                 struct sockaddr in6 adress:
                                                                 \text{mmest}(\& \text{address} \,, \ 0 \ , \ \text{size} \, \text{of} \, (\text{address} \,))\,;address \cdot sin6 \quad family = AF \quad NET6;address \cdot sin6 \quad port = \text{htons (port)};
                                                                 address \cdot sin6 \quad addr = in6addr \quad any;
                                                                 if ( bind (socket, (const struct sockad <math>r*)\&address, size of (address)) != 0) die ();
                                                                 \textbf{if}(\text{listen}(\text{socket}, \text{SOMAXCONN}) \equiv 0) \text{ die}();// Accept and handle incoming connections
                                                                 \text{int } \text{ client} \text{Sock} = \text{accept} (\text{socket}, \text{ NULL}, \text{ NULL});
                                                                 if (clientSock == -1) die ();// Lesestream \; mit \; Client:\text{FILE*}\ \text{read} = \text{fdopen}(\text{clientSock},\ \text{"r"});if (!read) die();char tmp = ' ;
                                                                 if (!fgets (tmp, sizeof(char), read));f c l o s e (\text{read}) :
                                                                 close ( client Sock ):
                                                                 // Schreibstream mit Client:\text{int } \text{ clientSock2 } = \text{ dup}(\text{ clientSock });if ( client Sock2 = -1) die();File* write = fdopen ( client Sock2 , "w" );
                                                                 f p r i n t f ( w rite, " N ach rich t \n" );
                                                                 f c l o s e (write)
                                                                 close (client Sock2);
                                                                 Datei mit HTTP senden:
                                                                 static void send File (FILE * client.
                                                                 const char path [], const char relPath []) {
                                                                  FILE *file = fopen(path, "r");
                                                                  if (file == NULL) {
                                                                   httpNotFound (client , path , relPath ):return ;
                                                                   }
                                                                  httpOK(clier);
                                                                  int c ;
                                                                  while ((c = get c (file)) := EOF) {
                                                                    if ( putc (c, client) == EOF) break;
                                                                  }
                                                                  fclose(file);}
```
# Dateisystem:

File erschaffen und beschreiben:

 $File * f$ : if  $((f=fopen(*DateiName*>, 'w')) == NULL)$  die ();  $//$  Mit Eingabe von Client beschreiben: char  $tmp = '.'$ while  $(tmp := EOF)$  {  $f gets (tmp, 1, )$ ; f p r i n t f  $(f, %c, tmp)$ ; }  $close(f);$ 

Jede Datei im Ordner besuchen:

 $// Zu$  Ausgangsordner gelangen: Dir  $*$  d=opendir (<Pfad >);  $if (!d) die();$ // Ausgangsordner durchsuchen : struct dirent \*e; while ( $errno=0$ ,  $(e=read dir(d))!=NULL)$  { // Dateiname : e  $\rightarrow$ d\_name[ $\lt$ index  $>$ ]; }

Verzeichnis ändern:

static void changeCwd(char  $*$  argv[]){  $\textbf{if} (\arg v[1] = \text{NULL} \mid \arg v[2] = \text{NULL} \text{die}();$ **if** ( chdir ( argv [1])  $!= 0$  ) die ( ); }

Umleiten von STD-IN oder STD-OUT:  $\rightarrow$  open() und dup2()

```
// Umleiten von STD-OUT
int out File =open(<Pfad>,<Rechte>|<Rechte>);
if (out File == -1) die ();if (dup2 (outFile, STDOUT-FLENO)=-1){
close( outFile): die();
}
// Umle i ten von STD−IN
int in File = open(<Pfad>, <Rechte>);
if (in File == -1)die ();
if (dup2 (in File, STDOUT FILENO)==-1){
 close( out File ); die ();}
```
Print Current Directory

```
void printcwd(){
// PATH MAX benoetigt limits herrno = 0;char cwd [PATH_MAX] ;
 getcwd ( cwd , sizeof ( cwd ) );
 if ( cwd != NULL && ( \text{errno} != ERAMGE) )f p r i n t f ( st d out , \sqrt[10]{s} : ", cwd );
 \} e ls e {
  \text{perror}("Error");ext{tr} (EXTFAILURE) ;
}
}
```
# Öffnen und Schließen von Dateien

 $\rightarrow$  Funktion fopen benötigt  $\#include$   $\lt$  stdio.h>  $\rightarrow$  Syntax: FILE \*fopen(char \*name, char \*mode); ⇒name: Pfadname ausgewählter Datei  $\Rightarrow$ mode = r: Lesen  $\Rightarrow$ mode = w: Schreiben  $\Rightarrow$ mode = a: Am Dateiende schreiben ⇒mode =rw: Lesen und Schreiben

# Rekursive Verzeichnis Durchsuchung

```
void work (const char* path, int depth) {
\text{DIR} * \text{currentDir} = \text{opendir}(\text{path});if (currentDir = NULL) die ());
struct dirent *de;
while (1) {
 errno = 0;de = readdir (current dir) ;if (de == NULL) break;
 struct stat s;
 \text{int } \text{tmp}=\text{str} \left( \text{path} \right)+1+\text{str} \left( \text{de} -\text{d} \right) name);
 char newPath [tmp];
  if (list at (newPath, \&s) != 0) die();\dot{V} \qquad \qquad \qquad \qquad \qquad \qquad \qquad \qquad \qquad \qquad \qquad \qquad \qquad \qquad \qquad \qquad \qquad \qquad \qquad \qquad \qquad \qquad \qquad \qquad \qquad \qquad \qquad \qquad \qquad \qquad \qquad \qquad \qquad \qquad \qquad \q\mathbf{if} (maxdepth == -1 || maxdepth > depth){
   if (S ISDIR (s st mode ) ) {
     work (newPath, depth +1);
   \} else if (S_ISLNK(s . st_mode)) {
     ausgeben (path, de\rightarrowd name, s);
    \{ else if (S \, ISREG(s . st \, mode)) \}ausgeben (path, de\rightarrowd name, s);
   }
 }
}
if ( closedir ( current dir ) != 0 ) die ( );
}
```
### Nützliche Funktionen:

opendir:

- $\rightarrow$  DIR \*opendir(const char \*name);
- $\rightarrow$  Öffnet ein Verzeichnis für den Prozess
- $\rightarrow$  Rückgabe: Pointer auf das Verzeichnis
- $\rightarrow$  Schließen mit: closedir(DIR \*ptr);

#### readdir:

- $\rightarrow$  struct dirent \*readdir(DIR \*dirp);
- $\rightarrow$  DIR dirp repräsentiert Verzeichnisstream aus opendir
- $\rightarrow$  readdir liefert nächsten Eintrag
- $\rightarrow$  Gibt am Ende NULL zurück
- $\rightarrow$  struct dirent enthält Dateiinformationen siehe manpage

struct stat:

- $\rightarrow$  Initialisierung mit lstat:
	- ⇒int lstat(char \* path, struct stat \*buf);
- $\rightarrow$  speichert Informationen über Datei: siehe manpage

## Ein- und Ausgabe:

# Argumente aus der Commando-Zeile

- $\rightarrow$  Wird der Main-Methode mitgegeben
- $\rightarrow$  argc enthält Anzahl der mitgegebenen Argumente
- $\rightarrow$  argv ist pointer auf die Argumente
- $\rightarrow$  Das erste Argument liegt bei argv[1]

main (int argc, char  $*$ argv[]){ // Anzahl der Argumente :  $\mathbf{int}$  anzahl =  $\arg c$ ;  $//$  Auf einzelnes Commando zugreifen: int size =  $size of (argv[1]);$ char tmp [ size + 1];  $\text{strcpy (tmp , argv[1]);}$  $//$  Alle Commandos ausgeben: int i; for  $(i=1; i < arg c; i++)$  { printf ( $\sqrt[m]{s} \n\mid n$ ",  $\arg v[i]$ ); }}

## Pfad von der Kommandozeile lesen

 $\rightarrow$  Benötigt: sys/stat.h  $\rightarrow$  struct stat speicher Pfad/Datei-Informationen  $\rightarrow$ lstat inizialisiert den struct

```
char * pfade [n];
char *arg = getPath(); // von argv holen
struct stat s // speichert Pfadinformationen
errno = 0;if (1stat (arg , &s) == -1)perror (); exit (EXIT_FAILURE);
}
if (!S ISDIR(s.st \mod e) exit (EXIT FAILURE );// Test ob Pfad abges chlossen
pfad[i] = arg;
```
# Eingabe lesen:

 $//$  Von STDIN lesen:  $long\ max = sysconf($  SC LINE MAX) + 2; char  $*tmp = (char*)$  calloc (max, size of (char));  $if$  (tmp==NULL) die ();  $f gets (tmp , max, stdin);$  $if (tmp=\text{NULL})$  die ();

 $\it 'Lesen~von~Stream:~siehe~Server$ 

# Ausgabe schreiben:

Ausgabe:

- $\rightarrow$  int printf(char \*format, /\* Parameter \*/ ... ); ⇒Standartausgabe
- $\rightarrow$  int fprintf(FILE \*fp, char \*format, /\* Parameter \*/ ... ); ⇒Dateikanal fp
- $\rightarrow$  int fputc(int c, FILE \*stream); ⇒Schreibt den char c in den Stream
- $\rightarrow$  int fputs(const char \*s, FILE \*stream); ⇒Schreibt den String s in den Stream

# Kanäle:

- $\rightarrow$  Jedes Programm hat 3 Standartkanäle: ⇒stdin: Standarteingabe ⇒stdout: Standartausgabe ⇒stdeer: Standart-Fehler-Ausgabe
- $\rightarrow$  Zusätzlich kann man Streams selbst erschaffen: ⇒File \*name;
	- ⇒Anwendung1: Siehe Client-Server
	- ⇒Anwendung2: Dateisystem

# Formatierung:

- $\rightarrow$  % d = int / % hd = short / % ld = long int
- $\rightarrow$  % lld = long long int / % f = float / % lf = double
- $\rightarrow$  % Lf = long double / % c = char / % s = string
- $\rightarrow$  nach einem % kann eine Zahl folgen
	- ⇒gibt an, wie lange int, o.ä., ist

# FGET

- $\rightarrow$  Benötigt: stdio.h
- $\rightarrow$  Syntax: char \*fgets(char \*str, int n, FILE \*stream) ⇒Pointer auf Array zum speicher ⇒n ist Anzahl der zu lesenden Chars ⇒stream Pointer auf ein File objekt ⇒stream kann auch stdin sein ⇒Als Flag: True solange nicht EOF, sonst false  $\rightarrow$  Syntax: int fgetc(File\* stream);
	- ⇒liest genau einen char ⇒Liest am Ende EOF und speichert dieses

## FEOF

- $\rightarrow$  Benötigt stdio.h
- $\rightarrow$  Syntax: int feof(FILE \*stream);
- ⇒Pointer auf File oder stdin
- ⇒0 wenn noch Daten vorliegen
- ⇒1 wenn End of File
- $\rightarrow$  Wird in einer Schleife verwendet ⇒Abbruch, wenn End of File

while ( fe of ( filest ream ) =  $0$ ) { }

#### strcmp

- $\rightarrow$  Benoetigt: string.h
- $\rightarrow$  Syntax: int strcmp(const char \*s1, const char \*s2);
	- $\Rightarrow$ 0 : s1 == s2
	- $\Rightarrow$  1: s1 vor s2
	- $⇒1 : s1$  nach s2
- $\rightarrow$  strncmp vergleicht die ersten n Zeichen  $\Rightarrow$  int strncmp(const char \*s1, const char \*s2, size t n)

#### strlen

 $\rightarrow$  size t strlen(const char \*s);  $\rightarrow$  Liefert Größe eines Strings

### strcpy

- $\rightarrow$  char \*strcpy(char \*dest, const char \*src);
- $\rightarrow$  char \*strncpy(char \*dest, const char \*src, size t n);
- $\rightarrow$  Kopiert von src nach dest
- $\rightarrow$  dest sollte gleich groß oder größer sein, sonst BOOOM

#### strchr

- $\rightarrow$  char \*strchr(const char \*s, int c);
- $\rightarrow$  Rückgabe: Pointer auf den ersten Eintrag der c ist

# Nützliche Standart-Funktionen

## Size-Of-Operator

- $\rightarrow$  Liefert die Größe eines Objektes in Bytes
- $\rightarrow$  benötigt: # include <stddef.h>

### QSORT

- $\rightarrow$  Benoetigt stdlib.h
- $\rightarrow$  Syntax: qsort(\*base, n, g, compare); ⇒\*base: Pointer zum Anfang des Arrays ⇒n: Anzahl der Elemente des Arrays ⇒g: Groesse des Arrays ⇒compare: Vergleichsfunktion  $\Rightarrow$ compare: a == b: 0 ⇒compare: a>b: 1  $\Rightarrow$  compare:  $a < b$ : -1; ⇒Tipp: STRCMP ist compare Funktion

```
int compare ( const void ∗a , const void ∗b ) {
 return (*(int*)a - *(int*)b);
}
// −−−−−−−
int zahlen [ = {5 , 7 , 3 , 13 , 9};
\mathbf{int} * \mathbf{base} = \mathbf{z} \mathbf{ahlen};
q s ort ( base , 5, 5 * size of (int), compare );
```
#### ABORT

 $\rightarrow$  Beendet ein Programm vollstaendig

abort  $()$ :

#### **SYSCONF**

- $\rightarrow$  Benötigt: unistd.h
- $\rightarrow$  Syntax: long sysconf(int name);
- $\rightarrow$  Kann Überprüfen ob Optionen unterstützt werden
- $\rightarrow$  Kann Konfiguration-Werte des System ausgeben

### **EXECVP**

- $\rightarrow$  Wird in einem Kindprozess gestartet
- $\rightarrow$  Benötigt: unistd.h
- $\rightarrow$  Syntax: execvp(char  $*$ a,  $*$ argv); ⇒a sollte ein Command sein. Bsp: "ls"
	- ⇒argv sollte ein Array mit Argumenten sein

#### MEMCPY

- $\rightarrow$  Benötigt: # include  $\langle$ string.h $\rangle$
- $\rightarrow$  Copy Paste fuer Speicherbereich
- $\rightarrow$  Deklaration: void \*memcpy(void \*p1, const void \*p2, n) ⇒Speicher wird von p2 kopiert und bei p1 eingefuegt

dconst char src  $[6] = "Hallo";$ dchar dest  $[6] = "abcde";$  $d$ memcpy ( d e st , s r c , 5);

# MEMSET

- $\rightarrow$  Benötigt: # include  $\langle$ string.h $\rangle$
- $\rightarrow$  Ersetzung der ersten n Buchstaben eines Arrays
- $\rightarrow$  Ersetzt wird es jeweils mit dem gleichen Char  $\rightarrow$  Deklaration: void  $*$ memset(void  $*$ p, int c, n)

char  $p [ 6 ] = "Hallo";$ memset  $(p, 'a', '5)$ ;

### **EXEC**

- $\rightarrow$  Startet einen Prozess
- $\rightarrow$  int execl(const char \*path, const char \*arg, ...);
- $\rightarrow$  int execlp(const char \*file, const char \*arg, ...);
- $\rightarrow$  int execv(const char \*path, char \*const argv[]);
- $\rightarrow$  int execvp(const char \*file, char \*const argv[]);

# Zusaetzliche Kleinigkeiten

# Make-File

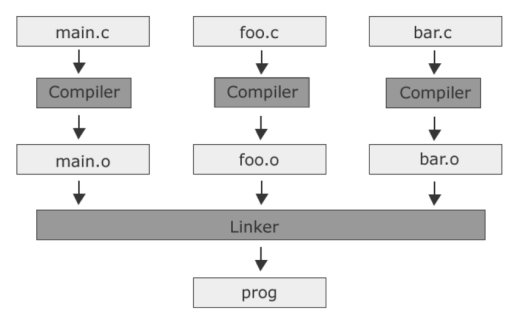

.PHONY: all clean

all: prog clean

```
prog: main . o foo . o bar . o
gcc −o prog main o foo o bar o
```

```
main . o : main . c
gcc −c main . c
```
 $f$ oo.o:  $f$ oo.c gcc −c f o o . c

bar o : bar c  $\sec -c$  bar.  $c$ 

cl e a n : rm −f prog main o foo o bar o

 $\rightarrow$  all:

⇒Vorher meist .Phony: all ⇒Nach ":" alle ausführbaren gelinkten Programme ⇒Wird konventionell eingefügt  $\rightarrow$  PHONY und Clean konventionell hinzufügen

Variablen:

- $\rightarrow$  Syntax: <Varname> = <Operation>
- $\rightarrow$  Verwendung:  $\sqrt{s}$  (Varname)
- $\rightarrow$  Konventionelle Variablen:
- $\Rightarrow$  Compiler:  $CC = cc$
- ⇒ CompilerOptionen: -std=c99 -pedantic -D\_XOPEN\_SOURCE=600 -Wall -Werror -m32 -O3
- $\Rightarrow$  LinkerOptinen: LDFLAGS = -m32
- $\Rightarrow$  Löschen: RM = rm -f

### Listen

```
- L isten -Struktur: -struct list { int wert; struct list *next };
static struct list *hauptliste = NULL;
// \ == Element einfuegen : ==
\int \mathbf{int} insertElement (\int \mathbf{int} value){
 struct list \ast helper = hauptliste;
 if ( value < 0) return -1;while (1) {
   if ( helper == NULL)helper = malloc (size of (struct list));
   if ( helper == NULL) return -1;h el p er \rightarrowwert = value;
   h el p er \rightarrownext = NULL;
  return value;
 \} e ls e \{if ( helper \rightarrow wert = value) return -1;h el p e r = h el p e r \rightarrownext;
}}}
// \textcolor{red}{---} Element \textcolor{red}{log}int removeElement ( void) {
 if ( \; \text{hauptliste} \; = \; \text{NULL}) \; \; \text{return} \; \; -1;struct list \astmerker = hauptliste;
 \text{int } \text{tmp} = \text{hauptliste} \rightarrow \text{wert};h a u p t l iste = h a u p t l iste \rightarrownext;
 free (merker);
 return tmp;
}
```
# Fehlerbehandlung

- 1. Variante:
- $\rightarrow$  Ausgabe auf der Error-Pipe
- $\rightarrow$  fprintf(stderr, "Text", Werte);
- 2. Variante:
- $\rightarrow$  Benötigt:  $\#include$  <errno.h>
- $\rightarrow$  Syntax: void perror(const char \*s);

# ERRNO

- $\rightarrow$  Benötigt: errno.h
- $\rightarrow$  ist als globaler Integer definiert
- $\rightarrow$  Wenn ungleich 0, gab es einen Fehler
	- ⇒Wichtig für einlesen: Errno erkennt ungültige Zeichen  $\Rightarrow$ Daher: errno != 0 nach fgets

# Rechnerorganisation

# Übersetzung:

- 1. Schritt: Präprozessor
- $\rightarrow$  Kommentare werden entfernt
- $\rightarrow$  Bearbeitung von Include und Macros
- 2. Schritt: Compilieren
- $\rightarrow$  C wird in Assembler übersetzt
- 3. Schritt: Assemblieren
- $\rightarrow$  Maschienencode wird erstellt
- 4. Schritt: Binden
- $\rightarrow$  Ausführbare Datei wird erstellt
- $\rightarrow$  statisch und dynamisch möglich (betrifft Bib-Funktionen)

# Grundbegriffe:

- $\rightarrow$  Programm: Folge von Anweisungen
- $\rightarrow$  Prozess: In Ausführung befindliches Programm ⇒Kann mehrere Programme ausführen
- $\rightarrow$  Kompilierer: Wandelt Quellsprache in Zielsprache um
- $\rightarrow$  Interpreter: Führt Programm direkt aus

# Laden eines Programms:

 $\rightarrow$  Statistisch gebundene Programme:

- ⇒Von Ebene 5 auf Ebene 3
- ⇒Läd beim Compilieren alle Komponenten in den Speicher
- ⇒Alle Adressen werden zum Bindezeitpunkt aufgelöst
- $\rightarrow$  Dynamisch gebundene Programme:
	- $\Rightarrow$  Von Ebene 5 auf Ebene 1
	- ⇒Läd zur Laufzeit benötigte Komponenten
	- ⇒Adressen werden beim Programmstart aufgelöst
	- ⇒Auösung von Adressbezüge beim Übersetzen möglich

# Mehrebenenmaschine:

- $\rightarrow$  5. Problemorientierte Programmierebene
- $\rightarrow$  4. Assembliersprache
- $\rightarrow$  3. Maschinenprogrammebene
- $\rightarrow$  2. Befehlssatzebene
- $\rightarrow$  1. Mikroarchitekturebene
- $\rightarrow 0$ . digitale Logikebene
- $\rightarrow$  Hinweise:
	- ⇒Schichten 3-5 repräsentieren virtuelle Maschine
	- ⇒Schichten 0-2 repräsentieren reale Maschine
	- ⇒Schicht 4 Logisch existent aber unwichtig geworden
- $\rightarrow$  Durchlauf:
	- $\Rightarrow$  5  $\rightarrow$  4: Kompilation
	- $\Rightarrow$  4  $\rightarrow$  3: Assemblieren und Bindung
	- $\Rightarrow$ 3  $\rightarrow$  2: Partielle Interpretation
	- $\Rightarrow$  2  $\rightarrow$  1: Interpretation

# Programmhierachie:

- $\rightarrow$  Maschinenprogramme enthalten zwei Befehlsformen: ⇒Maschinenbefehle der Befehlssatzebene ⇒Systemaufrufe an das Betriebssystem
- $\rightarrow$  Maschinenprogramme (MaschProg): ⇒ohne Compiler vom Prozessor ausführbar ⇒Meist von Compiler generiert
	- ⇒Grundlage bilden Hochsprachen und Assembler
- $\rightarrow$  Triumvirat:
	- $\Rightarrow$ MaschProg: Anwendungsprogramm + Laufzeitsystem ⇒MaschProg: Benutzerebene
	- ⇒Betriebssystem
	- ⇒Zentraleinheit
	-
	- $\Rightarrow$ Ausführplattform: Betriebssystem + Zentraleinheit
	- ⇒Ausführplattform: Systemebene

# Betriebssystem

- $\rightarrow$  Menge von Programmen der Befehlssatzebene
- $\rightarrow$  Stellt ein nicht sequentielles Programm dar
- $\rightarrow$  Zählt nicht zur Klasse der Maschinenprogramme
- $\rightarrow$  interpretiert die eigenen Programme nur teils partiell
- $\rightarrow$  sollten unterbrechbar sein
- $\rightarrow$  Interpreter Ausführung von Systemaufrufen:
	- ⇒1. Prozessorstatus unterbrochener Programme sichern
	- ⇒2. Systemaufruf interpretieren
	- ⇒Prozessorstatus wiederherstellen

# Maschinenprogrammebene:

Zwei Sorten von Befehlen:

- $\rightarrow$  unpriviligierte Befehle:
	- ⇒Wird von der CPU direkt ausgeführt
- $\rightarrow$  priviligierte Befehle:
	- ⇒Werden vom Betriebssystem ausgeführt
	- ⇒explizit als Systemaufrufe codiert
	- ⇒implizit als Ausnahmen ausgelöst

Ausführungsablauf bei priviligierten Befehlen:

- ⇒1. CPU interpretiert Maschinencode befehlsweise
- ⇒2. Bei Ausnahmen startet das Betriebssystem
- ⇒3. Interpretiert Programme des BS befehlsweise ⇒Folge von Punkt 3:
- ⇒4. BS interpretiert Maschinencode befehlsweise
- ⇒5. CPU wird zum weitermachen verleitet

# Ausnahmebehandlung:

- $\rightarrow$  Ausnahmebehandlung ist zwingend
- $\rightarrow$  Es gibt zwei Varianten:
- $\rightarrow$  1. Trap
	- ⇒Abfangung für Ausnahmen von interner Ursache
	- ⇒falsche Adressierungsart oder Rechenoperation
	- ⇒Systemaufruf, Adressraumverletzung,unbekanntes Gerät
	- ⇒Seitenfehler im Falle lokaler Ersetzungsstrategien
	- ⇒synchron, vorhersagbar, reproduzierbar
- ⇒Behandlungsmodelle: Beendigung und Wiederaufname  $\rightarrow$  2. Interrupt:
	- ⇒Unterbrechung durch Ausnahmen von externer Ursache
	- ⇒Ein externer Prozess signalisiert einen Interrupt
	- ⇒Z.b. Beendigung einer DMA- bzw. E/A-Operation
	- ⇒Z.b. Seitenfehler im Falle globaler Ersetzungsstrategien
	- ⇒Unterbrechungsbehandlung muss Nebeneffektfrei sein
	- ⇒Aktiver Prozess wird unterbrochen, nicht abgebrochen
	- ⇒asynchron, unvorhersagbar, nicht reproduzierbar
	- ⇒Behandlungsmodell: Nur Wiederaufnahmemodell

#### Aktives Warten:

Passives Warten:

 $\rightarrow$  Prozess frägt beim warten immer wieder nach

 $\rightarrow$  Prozess Schläft, bis er benachrichtigt wird

- $\rightarrow$  Vergeudet nicht unbedingt CPU-Zeit
- $\rightarrow$  Benötigt keine Unterstützung durch das Betriebssystem

# Betriebsarten

## Stapelbetrieb:

Abgesetzter Betrieb:

- $\rightarrow$  Verwendung von Satellitenrechner und Hauptrechner
- $\rightarrow$  Satellitenrechner sendet Eingabe an Hauptrechner
- $\rightarrow$  Hauptrechner verarbeitet die Eingabe
- $\rightarrow$  Hauptrechner schickt Ergebnis an Satellitenrechner
- $\rightarrow +:$  Entlastung durch Spezialrechner

#### Überlappte Ein-Ausgabe:

- $\rightarrow$  Durch Interrupts gleichzeitige Prozesse
- $\rightarrow$  Speicherdirektzugriff (DMA) statt programmierte IO
- $\rightarrow$  nebenläufige Programmausführung möglich
- $\rightarrow$  Problem: Leerlauf beim Auftragswechsel

#### Überlappte Auftragsverarbeitung:

- $\rightarrow$  Verarbeitungsstrom auszuführender Programme
- $\rightarrow$  Technik: Prefetching oder Auftragseinplanung
- $\rightarrow$  Probleme: CPU Monopolisierung, IO Leerlauf

Abgesetzte Ein-Ausgabe: Spooling

- $\rightarrow$  Abwechselnd: CPU-Stoß und IO-Stoß
- $\rightarrow$  Entkopplung durch Pufferbereiche

Mehrprogrammbetrieb:

- → Multiplexen der CPU
- $\rightarrow$  Mehrere Programme gleichzeitig im Hauptspeicher
- $\rightarrow$  Nutzung von Aktiven/Passiven Warten
- $\rightarrow$  Wichtiges Tool: Adressraumschutz:
	- ⇒Vor Laufzeit: Schutz durch Eingrenzung
	- ⇒Zur Laufzeit: Schutz durch Segmentierung

#### Dynamisches Laden:

- $\rightarrow$  Problem: Programm zu groß für den Arbeitsspeicher
- $\rightarrow$  Lösung:
	- ⇒Zerteilung des Programms in kleine Teile
	- ⇒Das Nachladen ist Programmiert
	- ⇒Nachteil: Programmierer manuell einzubauen

# Echtzeitbetrieb:

- $\rightarrow$  System muss ständig betriebsbereit sein
- $\rightarrow$  Ergebnisrückgabe innerhalb vorgegebener Zeit
- $\rightarrow$  externe (physikalische) Prozesse definieren Verhalten für nicht termingerechte Ergebnisrückgabe

#### Terminvorgabe:

- $\rightarrow$  weich:
	- ⇒Ergebnis weiterhin nutzbar
	- ⇒Ergebnis wird nur mit der Zeit immer wertloser
	- ⇒Terminverletzung ist tolerierbar
- $\rightarrow$  fest:
	- ⇒Ergebnis ist wertlos
	- ⇒Ergebnis wird verworfen
	- ⇒Terminverletzung ist tolerierbar
- $\rightarrow$  hart:
	- ⇒kein Ergebnis bedeutet großes Problem
	- ⇒Terminverletzung ist nicht tolerierbar

# Mehrzugangsbetrieb

 $\rightarrow$  Nur sinnvoll mit CPU- und Speicherschutz

#### Dialogbetrieb:

- $\rightarrow$  mehrere Benutzer gleichzeitig
- $\rightarrow$  Benutzereingaben und Verarbeitung wechseln sich ab
- $\rightarrow$  Zugang über Dialogstation (z.b. Terminal)
- $\rightarrow$  Problem: Monopolisierung der CPU möglich

Dialogorientiertes Monitorsystem (Hintergrundbetrieb):

- $\rightarrow$  Prozesse im Vordergrund starten
- $\rightarrow$  Prozesse im Hintergrund vollziehen
- $\rightarrow$  mehrere Aufgaben werden parallel bearbeitet
- $\rightarrow$  Problem: Hauptspeichergröße

#### Teilnehmerbetrieb:

- $\rightarrow$  eigene Dialogprozesse werden interaktiv gestartet
- → Zeitscheibe um CPU-Monopolisierung vorzubeugen

#### Teilhaberbetrieb:

 $\rightarrow$  Client-Server-System

## Systemmerkmale

Symmetrische Simultanverarbeitung:

- $\rightarrow$  Mehrere Prozesse gekoppelt über gemeinsames Verindung
- $\rightarrow$  Stellt homogenes System dar

#### Speichergekoppelter Multiprozessor:

- $\rightarrow$  Alle Prozesse nutzen den Hauptspeicher
- $\rightarrow$  Stellt heterogenes System dar
- $\rightarrow$  Assymetrische Architektur: ⇒hardware bedingter assymetrischer Betrieb
- $\rightarrow$  Symmetrishce Architektur: ⇒Betriebssystem legt Multiprozessorbetrieb fest

#### Parallelverarbeitung:

#### $\rightarrow$  N Prozessoren können:

- ⇒N Programme echt parrallel ausführen
- $\rightarrow$  Jeder dieser Prozessoren kann multiplexen ⇒Jeder Prozessor kann einzeln parallelisiert werden

#### Schutzvorkehrungen:

- $\rightarrow$  Jeden Prozessadressraum in Isolation betreiben
- $\rightarrow$  Prozessen eine Zugriffsbefähigung erteilen
- $\rightarrow$  Objekten eine Zugriffkontrolliste geben
- $\rightarrow$  1. Methode: Schutz durch selektive Autorisierung
- $\rightarrow$  2. Methode: Zugriffsrechtmatrix
- $\rightarrow$  3. Methode: Schutzring names Multics ⇒Einzelne Ringabschnitte mit unterschiedlichen Rechten ⇒Von auÿen nach innen mehr Rechte
- ⇒ring fault bei Rechteverletzung  $\rightarrow$  4. Methode: Schutzgatterregister:
	- ⇒Permanent benötigte Programme werden isoliert
	- ⇒Abgrenzung von den Anwendungsprogrammen
	- ⇒Schutzgatter kann manuell ausgeschalten werden

Umlagerung nicht ausführbereiter Programme:

- $\rightarrow$  auch swapping genannt
- $\rightarrow$  schafft Platz im Arbeitsspeicher
- $\rightarrow$  Probleme: Fragmentierung, Verdichtung

#### Umlagerung ausführbereiter Programme:

- $\rightarrow$  Nicht benötigte Teile werden ausgelagert
- $\rightarrow$  Zugriff auf ausgelagerte Teile unterbricht Prozess
- $\rightarrow$  Intensiver Wechsel zw. aus und einlagern

# Prozessverwaltung

#### Begriffe:

- $\rightarrow$  Einplanung: Reihenfolenbildung von Aufträgen
- $\rightarrow$  Einlastung: Zuteilung der Betriebsmittel

# Programmfaden:

- → Einplanungseinheit für die Prozessorvergabe ist der Faden
- $\rightarrow$  Lauf- und Wartephasen betreiben einen Rechner stoßartig
- $\rightarrow$  Fäden überdecken passives Warten anderer Fäden

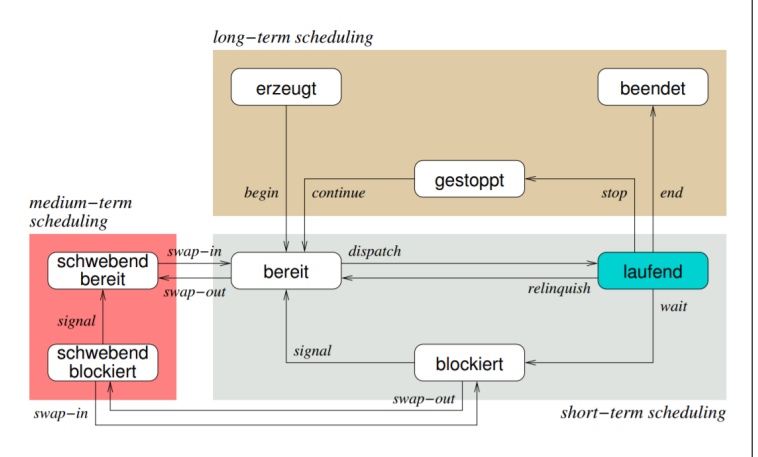

- Kurzfristige Planung (short-term scheduling):
- $\rightarrow$  Wichtig für Mehrprozessbetrieb
- $\rightarrow$  bereit: Prozess ist in der Bereitliste
- $\rightarrow$  laufend: Prozess vollzieht seinen CPU-Stoß
- $\rightarrow$  blockiert: Prozess erwartet Betriebsmittelzuteilung

Mittelfristige Planung (medium-term scheduling):

- $\rightarrow$  Anhand der Umlagerung kompletter Programme
- $\rightarrow$  schwebend bereit:
	- ⇒Das Exemplar eines Prozesses ist augelagert
	- ⇒Die Einlastung des Prozesses ist außer Kraft
- $\rightarrow$  schwebend blockiert: ⇒ausgelagerter ereigniserwartender Prozess

Langfristige Planung (long-term scheduling):

- $\rightarrow$  Nutzung von Lastkontrolle
- $\rightarrow$  erzeugt: fertig zur Programmverarbeitung
- $\rightarrow$  gestoppt: erwartet Fortsetzung / Beendigung
- $\rightarrow$  beendet: Prozess erwartet seine Entsorgung

Gütemerkmale:

- $\rightarrow$  Benutzer:
	- ⇒Antwort-/Durchlaufzeit, Termine, Vorhersagbarkeit ⇒Prozessausführung unabhängig von der Systemlast
- $\rightarrow$  System:
	- ⇒Durchsatz, Auslastung, Gerechtigkeit
	- ⇒Dringlichkeit, Lastausgleich
	- ⇒Gleichmäÿige Betriebsauslastung

# User-Threads:

- $\rightarrow$  Threads mit nichtpriviligiertem Code
- $\rightarrow$  blockierende syscalls blockieren andere User-Threads
- $\rightarrow$  Schedulingstrategie vom Programmierer definiert
- $\rightarrow$  Können effizient umgeschalten werden
- $\rightarrow$  Nicht für Multiprozessorbetrieb ausgelegt

# Kernel-Threads:

- $\rightarrow$  Threads mit priviligiertem Code
- $\rightarrow$  Erzeugung teurer als User-Threads
- $\rightarrow$  blockierende syscalls blockieren keine anderen Threads
- $\rightarrow$  Schedulingstrategie durch Betriebssystem vorgeben
- $\rightarrow$  Umschalten findet immer im Systemkern statt  $\rightarrow$  Kann für Multiprozessorbetrieb sinnvoll sein

Klassifikation der Prozesseinplanung:

- $\rightarrow$  kooperative Planung (FCFS): ⇒für voneinander abhängige Prozesse ⇒CPU-Entzug nicht zugunsten anderer Prozesse ⇒laufender Prozess gibt CPU nur mit Systemaufruf ab ⇒CPU Monopolisierung möglich
- $\rightarrow$  preemptive Planung (RR, VRR, SRTF): ⇒für voneinander unabhängige Prozesse ⇒CPU-Entzug zugunsten anderer Prozesse möglich ⇒ereignisbedingte Verdrängung laufender Prozesse ⇒CPU Monopolisierung nicht möglich

#### $\rightarrow$  deterministische Planung:

⇒Alle Prozesszeiten sind bekannt ⇒Einhaltung von Zeitgarantien sichergestellt ⇒CPU-Auslastung vorhersagbar

- $\rightarrow$  probabilistische Planung (SPN, SRTF, HRRN): ⇒Prozesszeiten unbekannt und nur approximierbar ⇒Keine Zeitgarantie möglich
	- ⇒CPU-Auslastung nicht vorhersagbar
- $\rightarrow$  statische Planung:
	- ⇒Vor Betrieb des Prozesses
	- ⇒Keine Planung im laufenden Betrieb
	- ⇒Ergebnis der Vorberechnung ist kompletter Ablaufplan
	- ⇒Begrenzt auf strikte Echtzeitsysteme
- $\rightarrow$  dynamische Planung:
	- ⇒während des Betriebs des Prozesses
	- ⇒Stapelsysteme, interaktive Systeme, verteilte Systeme ⇒schwache und feste Echtzeitsysteme
- $\rightarrow$  assymetrische Planung:

⇒wichtig bei assymetrischen Multiproessorsystemen ⇒optional auf symmetrischen Multiprozessorsystemen ⇒ungleiche Verteilung mehrer Prozesse auf CPUs

 $\rightarrow$  symmetrische Planung: ⇒identische Prozessoren ⇒Lastausgleich bei Verteilung von Prozessen auf CPUs

Bekannte Verfahrensweisen:

- $\rightarrow$  FCFS (First Come First Serve): ⇒Prozesseinplanung nach Reihenfolge der Ankunft ⇒Prozesse mit langen Rechenstößen werden begünstigt ⇒Prozesse mit kurzen Rechenstöÿen werden benachteiligt ⇒−: Konvoieffekt (Abwechseln kurze/lange Prozesse)
- $\rightarrow$  RR und VRR: (Round Robin)
	- ⇒Verdrängende Variante von FCFS
	- ⇒Verringerung der Benachteiligung aus FCFS
	- ⇒Prozesse werden nach ihrer Ankuftszeit eingeplant
	- ⇒Prozessumplanung in regelmäÿigen Zeitabständen
	- ⇒Durch Zeitschreibe entsteht CPU-Schutz
	- ⇒Weiterhin Problem des Konvoieffekts
	- ⇒VRR: Variable Zeitscheibe, nicht voll-verdrängend
	- ⇒VRR: Zusätzlich Vorzugsliste für IO
- $\rightarrow$  SPN, HRRN, SRTF: (Shortest Process next)
	- ⇒SPN: Schnellster Prozess als nächstes ⇒SPN: Prozessverhungern möglich
	- ⇒HRRN: Hungerfreies SPN durch Alterungswichtung
	- ⇒SRTF: Prozesseinplanung nach Bedienzeit
	- ⇒SRTF: unregelmäßige Prozessumplanung
	- ⇒SRTF: Verdrängt wird in eine Bereitliste
- $\rightarrow$  MLQ, MLFQ:
	- ⇒Kombination der obrigen Strategien
	- ⇒Prozesseinplanung nach Typ und Ankuftszeit
	- ⇒Unregelmäÿige Prozessumplanung
	- ⇒Jede Queue hat eigene Einplanungstrategie
- ⇒Gut für kurze Prozesse, schlecht für lange

# Prozesssynchronisation

Grundbegriffe:

- $\rightarrow$  Kausalität: Beziehung zw. Ursache und Wirkung
- $\rightarrow$  Gleichzeitige Prozesse: ⇒vertikal: time sharing (multiplexen) ⇒horizontal: multiprocessing
- $\rightarrow$  Gekoppelte Prozesse: Zugriff auf gleiche Daten
- $\rightarrow$  Sequentialisierung: ⇒Koordinierung durch atomare Operationen
- $\rightarrow$  unsicherer Zustand: ⇒früher oder später kommt es zu Verklemmung
- $\rightarrow$  Einseitige Synchronisation: ⇒Nur ein beteildigter Prozess ⇒erfolgt logisch oder bedingt
- $\rightarrow$  Mehrseitige Synchronisation: ⇒alle der beteildigten Prozesse betroffen ⇒blockierend oder nicht-blockierend möglich
- Nebenläufigkeit:
- $\rightarrow$  Keine Abhängigkeit zw. Ereignissen ⇒Datenabhängigkeit darf nicht verletzt werden ⇒Zeitbedingung anderer darf nicht verletzt werden
- $\rightarrow$  Ursachen:
- ⇒Interrupts / preemptives Scheduling ⇒Mono- Multiprozessor-Threads / Unix-Prozess-Signale Verklemmung:
- $\rightarrow$  Deadlock: gutartig, Prozesse sind blockiert
- $\rightarrow$  Livelock: bösartig, Prozesse zw. laufend und bereit
- $\rightarrow$  notwendige Bedingung:
	- ⇒1. wechselseitiger Ausschluss
	- ⇒2. Nachforderung eines oder mehrerer Betriebsmittel
	- ⇒3. Unentziehbarkeit der zugeteilten Betriebsmittel
- $\rightarrow$  notw. und hinreichende Bedingung: ⇒4. zirkuläres Warten
	- ⇒reicht vorzubeugen um Dealocks zu vermeiden
- ⇒kann mittels Virtualisierung realisiert werden
- Philosophenproblem:
- $\rightarrow$  5 Philosophen 5 Gablen
- $\rightarrow$  Philosoph benötigt 2 Gabeln zum Essen
- $\rightarrow$  Alle nehmen gleichzeitig linke Gabel
- $\rightarrow$  Alle Philosophen verhungern
- Blockierende Synchronisation:
- $\rightarrow$  Locking Techniken wie Semaphore
- $\rightarrow$  Kritische Abschnitte, vor welchen blockiert wird
- → −: Verklemmung, Effizienzverlust
- Nicht-blockierende Synchronisation:
- $\rightarrow$  Keine kritischen Abschnitte
- $\rightarrow$  Verwendung von atomaren Operationen ⇒Prozessor-Befehle wie Compare-and-Swap ⇒nebenläugkeitsfreie Variablenmodikation ohne Locks
- → −: hohe Komplexität und Verhungern möglich

# Semaphoren:

- $\rightarrow$  Krit. Abschnitt mit wechselseitigem Ausschluss sichern
- $\rightarrow$  Eignen sich für ein- und mehrseitige Synchronisation
- $\rightarrow$  Ganzzahlige Variable mit zwei Operationen:
	- $\Rightarrow P : wait()$ ;  $\Rightarrow$  V : release();
- $\rightarrow$  Operationen sind logisch und physisch unteilbar
- $\rightarrow$  Auf P und V maximal ein Prozess gleichzeitig: ⇒Prozesse werden in Warteschlangen gehalten ⇒Nichtpassierende Prozesse werden schlafengelegt
- $\rightarrow$  Atomarität wird auf Befehlssatzebene umgesetzt ⇒nicht durch "normale" C-Anweisungen umsetzbar
- $\rightarrow$  Mutex: eine Semaphorenspezialisierung ⇒Prüft Eigentümerschaft bei Freigabe ⇒lässt Freigabe damit bedingt zu ⇒für einseitige und mehrseitige Synchro. geeignet

#### Monitor:

- $\rightarrow$  Monitore sind abstrakte Datentypen
- $\rightarrow$  Monitor Behandelt Parallelitätsprobleme automatisch
- $\rightarrow$  Bei Blockierung muss Prozess den Monitor verlassen
- $\rightarrow$  Konzept:
	- ⇒Mehrere Warteschlangen (WS)
	- ⇒Prozesse warten immer auÿerhalb des Monitors
	- ⇒MonitorWS: Prozesse warten auf Monitoreintritt
	- ⇒EreignisWS:Prozesse warten auf Wartebedingungsende
	- ⇒Verwendet bei Blockierung Bedingungsvariablen
	- ⇒nicht blockierend: Vorrang Signalgeber
	- ⇒blockierend: Vorrang Signalnehmer
- $\rightarrow$  Hansen-Methode (blockierend): ⇒Programmier-Primitive: wait() / broadcast() ⇒Signalisierung lässt Signalgeber den Monitor verlassen Nachdem er alle Signalnehmer bereit gesetzt hat
- $\rightarrow$  Hoare-Methode (blockierend):
	- ⇒Programmier-Primitive: signal()
	- ⇒Signal 1: Versetzt laufenden Prozess ins Warten
	- ⇒Signal 2: Prozess aus Warteschlange wird fortgesetzt
	- ⇒Signalisierung lässt Signalgeber den Monitor verlassen und genau einen Signalnehmer fortsetzen (atomar)
- $\rightarrow$  Mesa-Methode (nicht blockierend):
	- ⇒Programmier-Primitive: signal()
	- ⇒signal unterbricht laufenden Prozess nicht
	- ⇒signal verschiebt Prozess in Monitorwarteschlange
	- ⇒Signalisierung lässt Signalgeber im Monitor fortfahren nachdem bereit-setzen eines oder aller Signalnehmer

# Betriebsmittelverwaltung

Betriebsmittelklassifikation:

- $\rightarrow$  wiederverwendbare: (begrenzt)
	- ⇒Anforderung durch mehrseitige Synchronisation
	- ⇒Zusätzliche Unterscheidung: teilbar und unteilbar
	- ⇒Werden belegt, benutzt und freigegeben
- ⇒Beispiel: CPU, RAM, GPU
- $\rightarrow$  konsumierbare: (unbegrenzt):
	- ⇒Anforderung durch einseitige Synchronisation ⇒Werden produziert, empfangen, benutzt und zerstört ⇒Beispiel: Signale und Traps

### Ziele:

- $\rightarrow$  Durchsetzung der vorgegebenen Betriebsstrategien
- $\rightarrow$  Optimale Realisierung in Bezug auf relevante Kriterien
- $\rightarrow$  Wichtig: Keine Verhungern und keine Verklemmung:

### Aufgaben:

- $\rightarrow$  Buchführung über vorhandene Betriebsmittel
- $\rightarrow$  Steuerung der Verarbeitung von Anforderungen
- $\rightarrow$  Betriebsmittelentzug bei fehlerhaften Prozessen

### Verfahrensweisen:

- $\rightarrow$  Statisch:
	- ⇒Aufgabenbewältigung vor der Laufzeit
- ⇒Risiko: suboptimale Betriebsmittelauslastung
- $\rightarrow$  Dynamisch:
	- ⇒Aufgabenbewältigung während der Laufzeit ⇒Risiko: Verklemmung abhängiger Prozesse

# Speicherverwaltung: Adressräume

Reale Adressen:

- $\rightarrow$  lückenhafter, wirklicher Hauptspeicher
- $\rightarrow$  Die realen Adressen, von der Hardware gegeben
- $\rightarrow$  Vorgegebene Adressen und Adressräume

Logische Adressen:

- $\rightarrow$  lückenloser, wirklicher Hauptspeicher
- $\rightarrow$  Getrennte reale Adressbereiche werden linearisiert  $\rightarrow$  Zweck:

⇒Sicherheit, Virtualisierung, bessere Verwaltung Virtuelle Adresse:

- $\rightarrow$  lückenloser, scheinbarer Hauptspeicher
- $\rightarrow$  entkoppelt von der Lokalität im Arbeitsspeicher
- $\rightarrow$  Kann größer als der Arbeitsspeicher sein (paging)
- $\rightarrow$  Adresse wird auf den Hauptspeicher abgebildet
- $\rightarrow$  Dafür gibt es dann Abbildungstabellen
- $\rightarrow$  Navigation zum Speicher durch Abbildungstabellen

Eindimensionaler Adressraum:

- $\rightarrow$  Typische Seitengröße bei Seitenadressierung: 4096
- $\rightarrow$  Adressaufbau: Seitennummer p und Offset o (Versatz)
- $\rightarrow$  Zusätzlich wird eine Seitentabelle benötigt
- $\rightarrow$  Adressbildung:
	- ⇒Mit p Adresse in Seitentabelle Suchen
	- ⇒p in Zahl umrechnen und damit Eintragsindex suchen
	- ⇒Bei mehrstufigen: p gleichmäßig Aufteilen
	- ⇒o wird so wie es ist weiterhin übernommen
- Zweidimensionaler Adressraum:
- $\rightarrow$  Aufteilung des Adressraums in Segmente
- $\rightarrow$  Zweikomponenten Adresse:
- ⇒Segmentname S und Adresse A mit p und o (siehe oben)  $\rightarrow$  Adressbildung (ohne p und o):
	- ⇒Mit Segmentname auf Segmenttabelle zugreifen ⇒Tabellen Eintrag mit Adresse verrechnen
- $\rightarrow$  Adressbildung (mit p und o):
	- ⇒Mit Segmentname auf Segmenttabelle zugreifen ⇒Mit diesen Eintrag auf die Seitentabelle zugreifen

Private Adressräume:

- $\rightarrow$  Illusion eigenes Adressraums für BS und Maschinenprogs.
- $\rightarrow$  Spezialhardware verhindert ausbrechen aus Adressraum
- $\rightarrow$  Sinn: strikte Isolation ganzer Adressräume

Seitentabelle Berechnung bei Seitenadressierung:

- $\rightarrow$  Adressraum : (Speicherseite : Eintrag)
	- ⇒Jeder Seite muss adressiert werden
	- ⇒Speicherseite : Eintrag → Einträge pro Seite
	- ⇒Adressraum : Einträge pro Seite → Ergebnis

Seitendeskriptor:

- $\rightarrow$  Von MMU vorgegebener Verbund von Attributen: ⇒seitenausgerichtete reale Adresse ⇒Schreibschutzbit / Präsensbit
	-
	- ⇒Referenzbit / Modikationsbit
- $\rightarrow$  Seitendeskriptor des BS in shadow page table

Filedeskriptor:

- $\rightarrow$  Prozesslokale Integerdatei
- $\rightarrow$  Wird von einem Prozess verwendet
- $\rightarrow$  Zugriff auf Dateien, Geräte, Pipes, Sockets Segmentdeskriptor:
- $\rightarrow$  Von MMU vorgegebener Verbund von Attributen: ⇒Basis: Segmentanfang im Arbeitsspeicher
	- ⇒Limit: Segmentlänge als Anzahl der Granulate
	- $\Rightarrow$ Typ (Text, Daten, Stapel)
	- ⇒Zugrisrechte (lesen, schreiben, ausführen)
	- ⇒Expansionsrichtung / Präsensbit

# Speicherbereiche

Code-Segment:

- $\rightarrow$  Auszuführenden Programmcode
- Data-Segment:
- $\rightarrow$  inizialisierte Globale und statische Variablen
- Heap-Segment:
- $\rightarrow$  Von malloc reservierter Speicher
- Block-Storage-Segment (BSS):
- $\rightarrow$  nicht inizialisierte globale/statische Variablen
- Stack-Segment:
- $\rightarrow$  lokale (Pointer-) Variablen
- $\rightarrow$  Übergebene Argumente
- $\rightarrow$  Platz für Zwischenergebnisse
- $\rightarrow$  Rücksprungadresse / Frame-Pointer

Adressraumschutz durch Eingrenzung:

- $\rightarrow$  Begrenzungsregister legen Adressbereich fest
- $\rightarrow$  Dieser ist im physikalischen Adressraum
- $\rightarrow$  Auf diesen werden Speicherzugriffe beschränkt

Seitennummer und Versatz berechnen:

- $\rightarrow$  Bits der Seitengröße berechnen
- $\rightarrow$  logische Adresse unterteilen:
	- ⇒Hintere Bits sind für Seitengröße
- $\rightarrow$  beide Adressen mit 0er vorne Auffüllen

## Platzierungsstrategien:

- $\rightarrow$  Bitkarte:
- ⇒für Hohlräume fester Gröÿe
- $\rightarrow$  Lochliste: ⇒für Hohlräume variabler Gröÿe

#### Zuteilungsverfahren:

- $\rightarrow$  Alle folgenden sind Listenbasiert
- $\rightarrow$  Bei allen kann externer Verschnitt auftreten
- $\rightarrow$  Freispeicherverschmelzung: first-fit schneller als worst-fit  $\rightarrow$  worst-fit:
	- ⇒absteigend nach Lochgröße sortiert
	- ⇒Gröÿtes passendes Loch wird gesucht
	- ⇒+: Suchaufwand ist klein
	- ⇒−: Speicherverschnitt ist groÿ
- $\rightarrow$  best-fit:
	- ⇒aufsteigend nach Lochgröÿe sortiert
	- ⇒kleinstes passendes Loch wird gesucht
	- ⇒+: Speicherverschnitt ist klein
	- ⇒−: Suchaufwand ist groÿ
- $\rightarrow$  first-fit:
	- ⇒Erstes passendes Loch nutzen
	- ⇒+: Suchaufwand ist klein
	- ⇒−: Speicherverschnitt ist groÿ
- $\rightarrow$  next-fit:
	- ⇒Round-Robin-Variante von first-fit
	- ⇒Beginnt Suche beim zuletzt zugeteilten Loch
- $\rightarrow$  Interne Fragmentierung:
	- ⇒Speicherblöcke nur teilweise befüllt
	- ⇒Ist (durch das Betriebssystem) unvermeidbar
	- ⇒Buddy: Entstehung durch das Aufrunden
	- ⇒Kein Zugriffsfehler bei Zugriff auf ungenutzen Bereich
- $\rightarrow$  Externe Fragmentierung:
	- ⇒Angeforderte Größe zu groß für jedes Loch
	- ⇒Dadurch Zerstückelung eines Speicherraums
	- ⇒Verringerung durch Speicherblock-Verschmelzung
	- ⇒Auösung durch Kompaktizierung möglich

#### Buddie-Verfahren:

- $\rightarrow$  Datenblock kann vorinitialisiert sein!!!
- $\rightarrow$  Hier Beschreibung des Binären Buddyverfahrens
- → Neuer Speicher wird zu nächster 2er Potenz aufgerundet
- $\rightarrow 2^n$  wird in  $2^n$  großem Block gespeichert!
- $\rightarrow$  Passender Speicher wird itterativ gesucht und verwendet  $\rightarrow$ Ist kein Speicher vorhanden:
- ⇒Halbieren des ersten gröÿeren Speichers, bis er passt
- $\rightarrow$  Aufeinanderfolgende Buddyadressen um ein Bit different  $\rightarrow$  Lochlisten Einträge:
	- ⇒Links mit Zweierpotenzen sind Blockgrößen

⇒Daneben: Adresse/n mit freiem Block jeweiliger Größe  $\rightarrow$  Bemerkungen:

⇒Es gibt keinen externen Verschnitt

1. p1 = Malloc(200) / 2. p2 = Malloc(128) / 3. p3 = Malloc(500) / 4. free(p1) / 5. free(p2)

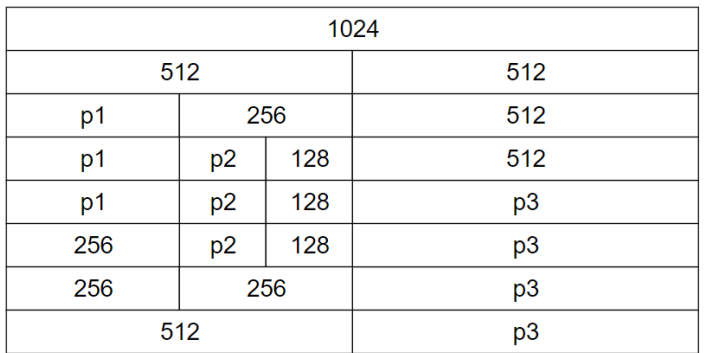

# Ladestrategien:

- $\rightarrow$  Umsetzung durch MMU (Memory Management Unit)
- $\rightarrow$  Der TLB (Tranlation Lookaside Buffer) untersützt MMU ⇒spezieller Cache mit Infos vom Seitendeskriptor
	- ⇒Speichert Ergebnis: Logisch → physikalisch

#### Arbeitsweisen:

- $\rightarrow$  Demand-Paging:
	- ⇒Läd Adresse erst nach Ansprechen in den RAM
	- ⇒Nichtbenutzte Seiten werden ausgelagert
- $\rightarrow$  Anticipatory:
	- ⇒Vorausladen bzw. Prefetching
	- ⇒Zur Vermeidung von Folgefehler
	- ⇒Heuristik liefert Hinweise über zukünftige Zugriffe

#### Fehler:

- $\rightarrow$  Page/Segment-fault:
	- ⇒Speicher/Segment nicht im Hauptspeicher
	- ⇒Entstehen z.b. durch ungültige Zeiger
	- ⇒Present-Bit des Adressraums ist nicht gesetzt
	- ⇒Adresse ist somit vmtl. ausgelagert (Festplatte)
	- ⇒MMU löst einen Trap aus
	- ⇒Zugrisfehler: Schwerer Seitenfehler

## Ersetzungsstrategien:

Lokale vs. globale Seitenersetzung:

- $\rightarrow$  lokal:
	- ⇒Suchraum: Menge residenter Seiten des Prozesses ⇒ein Seitenfehler ist vorhersag-/reproduzierbar
- $\rightarrow$  global:
	- ⇒Suchraum: Menge alles residenter Seiten aller Prozesse ⇒ein Seitenfehler ist unvorhersag-/unreproduzierbar

#### Lokalitätsprinzip:

Wenn ein Prozess eine Stelle in seinem Adressraum referenziert, dann wird er wahrscheinlich dieselbe Stelle oder eine andere Stelle in direkter Umgebung referenzieren

Seitenflatter:

- $\rightarrow$  Seitenein-/auslagerungen dominiert Systemaktivität
- $\rightarrow$  Sofortiges Einlagern kürzlich ausgelagerter Seiten
- $\rightarrow$  ein mögliches Phänomen der globalen Seitenersetzung
- $\rightarrow$  Verschwindet meist von alleine wieder

#### Freiseitenpuffer:

- $\rightarrow$  Um schneller einen freien Seitenrahmen zu finden
- $\rightarrow$  FIFO mit Cache für potentiell zu ersetzende Seiten
- → Seiten im Cache werden wie bei SSD überschrieben
- $\rightarrow$  Zugriffsfehler auf Seite im Cache:
	- ⇒Reklamierung und Neusetzen des Präsensbits

#### Arbeitsmenge:

Die kleinste Sammlung von Programmtext und -daten, die in einem Hauptspeicher vorliegen muss, damit effiziente Programmausführung zugesichert werden kann.

#### Strategien:

- $\rightarrow$  FIFO (First in First out): ⇒Ersetzt wird zuletzt eingelagerte Seite
	- ⇒Implementierung: Verkettete Liste
	- ⇒Mehr Seitenrahmen führen zu mehr Seitenfehlern
- $\rightarrow$  LFU (Least frequently used):
	- ⇒Ersetzt wird die am seltensten referenzierte Seite ⇒Implementierung durch Zähler
- $\rightarrow$  LRU (Least recently used):
	- ⇒Ersetzt wird am längsten nicht referenzierte Seite ⇒Siehe: Verschiedenes

## Dateisysteme:

Kontinuierliche Speicherung:

- $\rightarrow$  Dateispeicherung in aufsteigend nummerierten Blöcken
- $\rightarrow$  Zur Identifizieren: Anfangsblock und Größe
- $\rightarrow +:$  Schnelles Lesen, da keine externe Fragmentierung
- $\rightarrow +:$  Geeignet für Echtzeitsysteme
- $\rightarrow +:$  Freien Speicher finden ist schwierig
- → −: Interne Fragmentierung
- → −: dynamische Erweiterung sehr aufwändig

Verkettete Speicherung:

- $\rightarrow$  Speicherung von Daten in verketteten Blöcken (Liste)
- $\rightarrow +:$  Dynamische Erweiterung einfach möglich
- → −: hohe Fehleranfälligkeit / externe Fragmentierung

Indiziertes Speichern:

- $\rightarrow$  Spezieller Platten enthält Blocknummern (wie Adressen)
- $\rightarrow$  Datenblock einer Datei über Blocknummer identifizierbar
- $\rightarrow$  Bei großen Dateien mehrere Datenblöcke
- $\rightarrow$  Extends: größerer Datenblock  $\rightarrow$  kontinuierlich teils mögl.
- → −: Interne Fragmentierung

Freispeicherverwaltung:

- $\rightarrow$  Speicherbereich wird in gleich Große Blöcke unterteilt
- $\rightarrow$  Bitvektor speichert pro Block belegt / nicht belegt
- $\rightarrow$  verkettete Liste repräsentiert freie Blöcke
- $\rightarrow$  Besser: Aufeinanderfolgende Blöcke Zusammenfassen
- $\rightarrow$  Besser: Statt Liste: Datenblöcke zeigen auf freien Speicher

Unix Blockstruktur:

- Bootblock Superblock Inodeliste Datenblock
- $\rightarrow$  Boot: Infos zum Laden eines initialen Programmes
- $\rightarrow$  Super: Anzahl Blöcke / Inodes und Attribute

 $\rightarrow$  Inode: Dateiart, UserId, rights, größe, linkzähler, hard links ⇒Zusätzlich Zeiten: Erstellung, Zugriff, letzte Änderung

Journaling-File-Systems:

- $\rightarrow$  Änderungen als Transaktionen dokumentiert im Log-File
- $\rightarrow$  Log wird vor der Transaktion beschrieben
- $\rightarrow$  Inkonsistenz wird beim Booten durchs Log-File vermieden
- → −: Undo nach erkanntem Transaktionsproblem
- $\rightarrow$  Optimiert: Checkpoint (Platte in konsistentem Zustand) ⇒Log-File-Einträge bis checkpoint löschen

Raid 0: Gestreifte Platte (Paritätsfrei):

- $\rightarrow$  Daten werden über mehrere Platten gespeichert
- $\rightarrow +:$  Schnelles Lesen und schreiben
- → −: Systemausfall bei Plattenausfall / keine Fehlertoleranz

#### Raid 1: Gespiegelte Platten (Paritätsfrei)

 $\rightarrow$  Zwei oder n Platten mit gleichen Daten

- $\rightarrow$  Verknüpfung von Raid 0 und Raid 1 möglich
- $\rightarrow +: n-1$  Platten können ausfallen
- $\rightarrow +:$  Schnelles Lesen (Nicht Schreiben)
- → −: Hoher Speicherbedarf

#### Raid 4: Paritätsplatte:

- $\rightarrow$  Daten werden über mehrere Platten verteilt gespeichert
- $\rightarrow$  Eine Paritätsplatte P speichert Paritätsinformationen
- $\rightarrow +:$  Eine Platte kann ausfallen und schnelles Lesen
- $\rightarrow +:$  mind. 3 Platten, beliebig viele mehr möglich
- → −: P hoch belastet, da bei jedem Schreiben einbezogen

Raid 5: Verstreuter Paritätsblock:

- $\rightarrow$  Paritätsblöcke werden über alle Platten verteilt
- $\rightarrow$  Vor und Nachteile wie Raid 4
- $\rightarrow +:$  Last der Paritätsplatte wird verteilt  $\rightarrow$  Raid 6: zwei Paritätsblöcke pro Platte

# Verschiedenes:

# Hacking:

 $\rightarrow$  strcpy() und strcat() als Sicherheitslücken

# Least Recently Used:

- $\rightarrow$  Periodische Unterbrechung  $\rightarrow$  Hintergrundrauschen
- $\rightarrow$  Altersstruktur:
	- ⇒Benötigt in Software implementiertes Schieberegister
	- ⇒Zusätzlich Zeitgeber für periodische Unterbrechung
	- ⇒Referenzbitprüfungs nach jedem Zeitintervall ⇒Ersetzt: Global älteste Seite im Aging Register

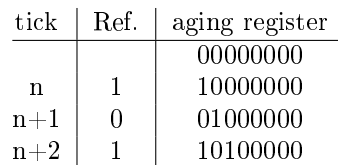

#### $\rightarrow$  Zweite Chance:

- ⇒Ähnlich zum FIFO-Prinzip
- ⇒Nutzt Zeitintervall zur periodischen Unterbrechung
- ⇒Ersetzung der Ersten Seite bei der Referenzbit 0 ist
- ⇒Wenn alle Referenzbits 1: FIFO Prinzip nutzen!
- $\rightarrow$  Dritte Chance:
	- ⇒Übernimmt alle Merkmale von Second Chance
	- ⇒Zusätzliche Nutzung des Modikationsbits
	- $\Rightarrow$ (0,0): unbenutzt = beste Wahl
	- $\Rightarrow$ (1,0): beschrieben = Naja
	- $\Rightarrow$  (0,1): gelesen = Naja
	- $\Rightarrow$ (1,1): kürzlich beschrieben = Schlecht
	- ⇒Zwei Umläufe für jede eingelagerte Seite

## Wertetabelle:

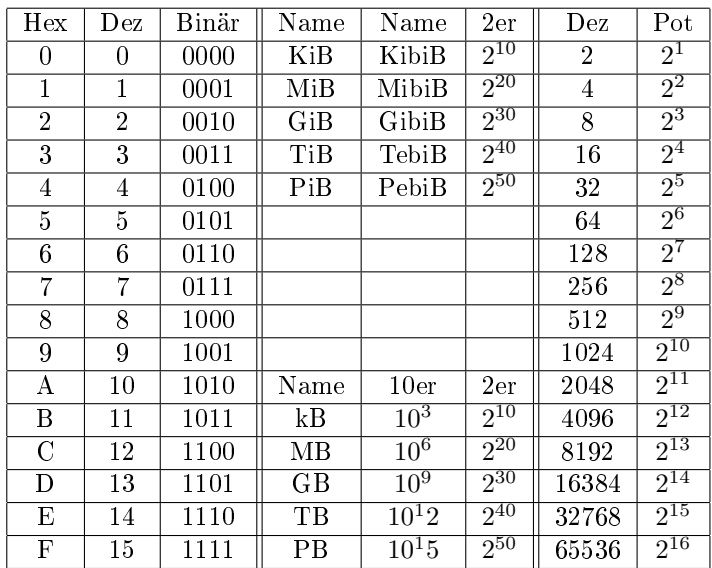

### Gewichtsklasse von Prozessen:

- $\rightarrow$  Schwergewichtiger Prozess:
	- ⇒Eigener Adressraum und Ausführungsfaden
- $\rightarrow$  Leichtgewichtiger Prozess:
- ⇒teilt sich Adressraum mit anderes Prozessen  $\rightarrow$  Federgewichtiger Prozess:
	- ⇒weder eigener Adressraum noch Ausführungsfaden ⇒wird nicht vom Kernel verwaltet

# Kleinigkeiten zum Einfügen:

# Inode-Aufgaben:

#### Gegeben:

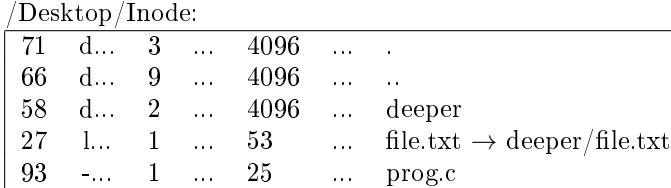

/Desktop/Inode/deeper:

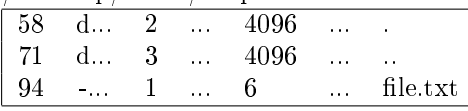

Lösung:

- $\rightarrow$  Inode mit: Ordner, Datei, Verknüpfung
- $\rightarrow$  Ordner: Inhalt + st\_ino + . + ..
- $\rightarrow$  Datei: Inhalt unbekannt: ???

→ Verknüpfung: Verknüpfte Datei

- $\rightarrow$  Alle Inode (st\_ino) Nummer müssen abgearbeitet werden
- $\rightarrow$  Jede Inode Nummer nur einmal

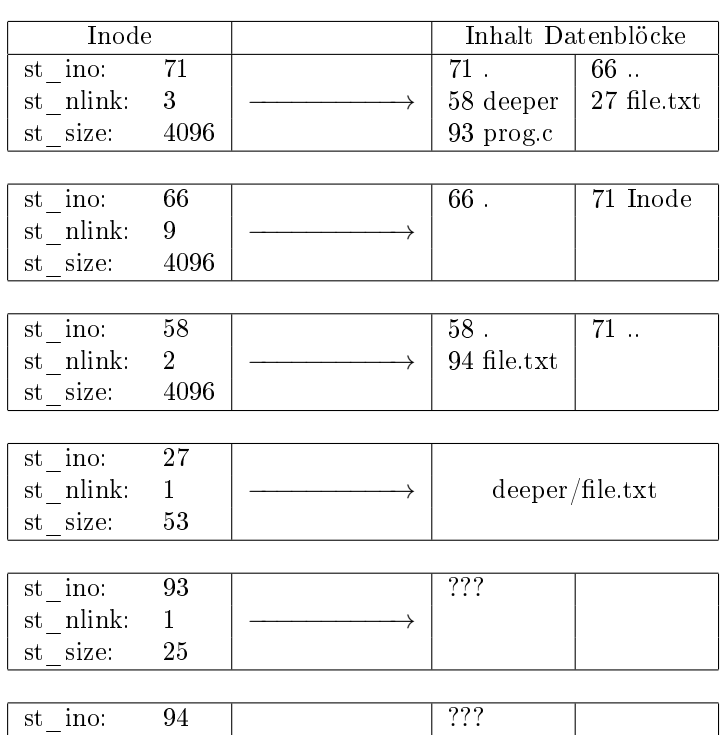

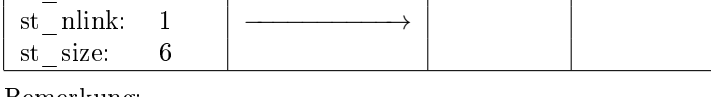

Bemerkung:

- $\rightarrow$  Root Knoten zeigt mit . und .. auf sich selbst
- $\rightarrow$  Inode auf Datei wird getrennt von Datei gespeichert

## UNIX-UFS-Dateisystem:

- $\rightarrow$  Pfadnamen ohne '/' am Anfang:
	- ⇒Werden relativ zum aktuellen Verzeichnis interpretiert
- $\rightarrow$  Hierarchisch organisierter Namensraum:
	- ⇒Die Absteigende Baumstruktur bei Dateisystemen
	- ⇒Kontext (Verzeichnis) als flachen Namensraum
	- ⇒Gleiche Namen in unterschiedlichem Kontext möglich
	- ⇒Pro Verzeichnis mehrmals gleicher Name Nicht möglich

Dateisystem:

- $\rightarrow$  Symbolic-Links:
	- ⇒Können existieren, obwohl Ziel bereits gelöscht
	- ⇒Kann auf Verzeichnisse verweisen
- $\rightarrow$  Hard-Link:
	- ⇒Pro Reguläre Datei mind. einer im selben Dateisystem
	- ⇒Pro Verzeichnis mind. 2 Hard-Links
	- ⇒Können nur auf Dateien verweisen
	- ⇒Auf Datei: Anlegen nur im selbem Dateisystem

#### Prozesskontrollblock:

- $\rightarrow$  Als Tabelle vorstellbar mit folgenden Einträgen:
	- ⇒Zustande des Prozesses / Befehlszähler
	- ⇒CPU-Register / Stack-Pointer
	- ⇒Zustande der geöffneten Dateien / aktuelles Verzeichnis
	- ⇒Verwaltungsinformationen / UID Eigentümer